## **License request fra GOM Software**

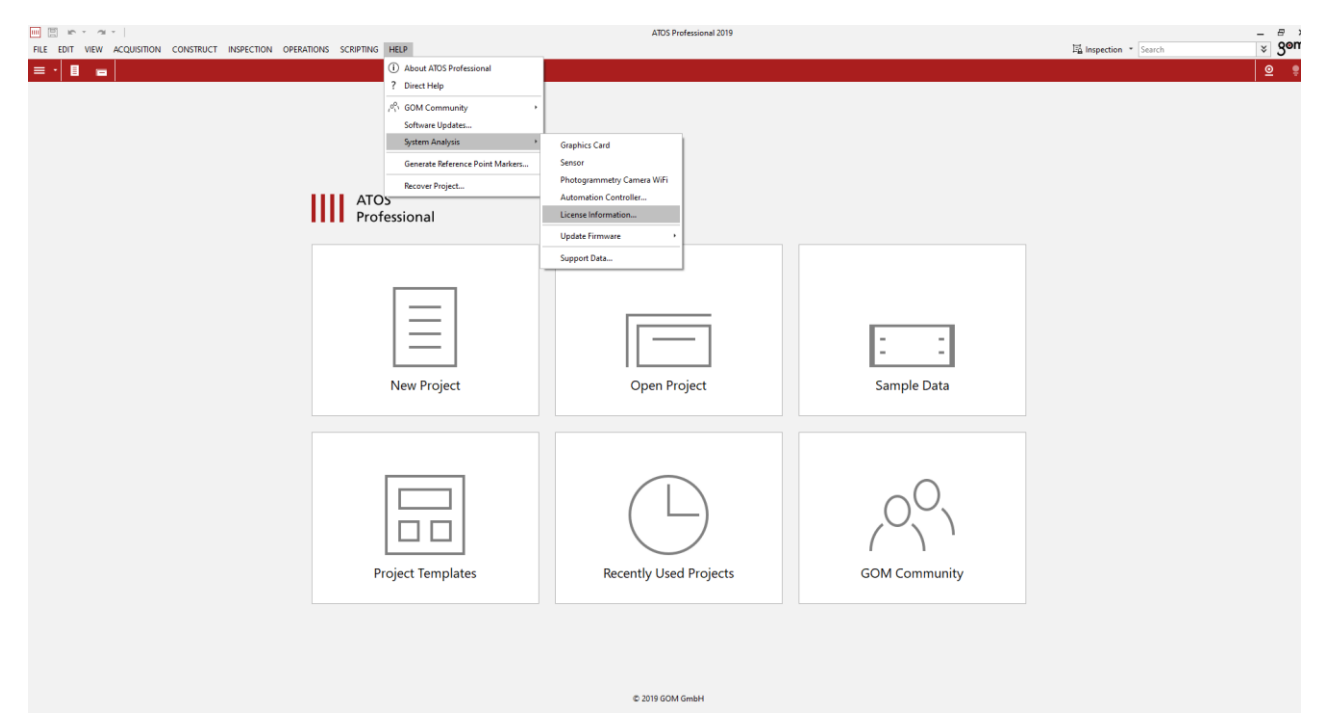

[111] License Information  $\overline{\mathbf{?}}$  $\times$ Select license Local dongle 2-2951808 ¥ License Serial number 2-2951808  $v2.2$ Firmware Expires on ÷. Contents Quantity License packages **ATOS XL Professional VMR**  $\overline{1}$  $\overline{\phantom{a}}$ Other licenses **TRITOP Basic TRITOP Professional** ŧ **GOM Inspect Professional VMR GOM Scan Core 2M** GOM Scan Core 5M<br>ARAMIS XL Professional PONTOS Live XL **GOM Correlate Professional** GOM Snap **GOM CT Professional** License Update - Detect Licenses Close Request License Update Save Request File Import Update File

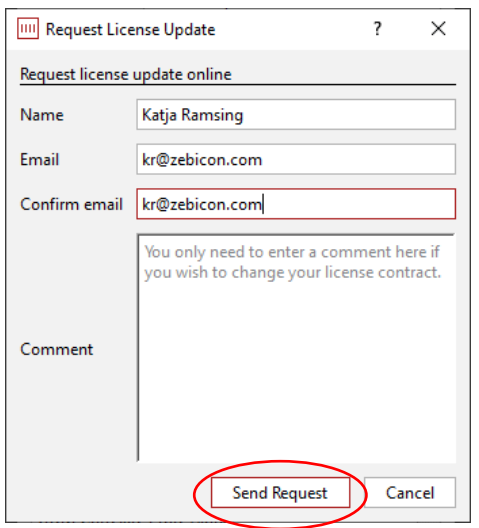

Udfyld dit navn og e-mailadresse og klik "Send Request"

## **Import license update fra GOM Software**

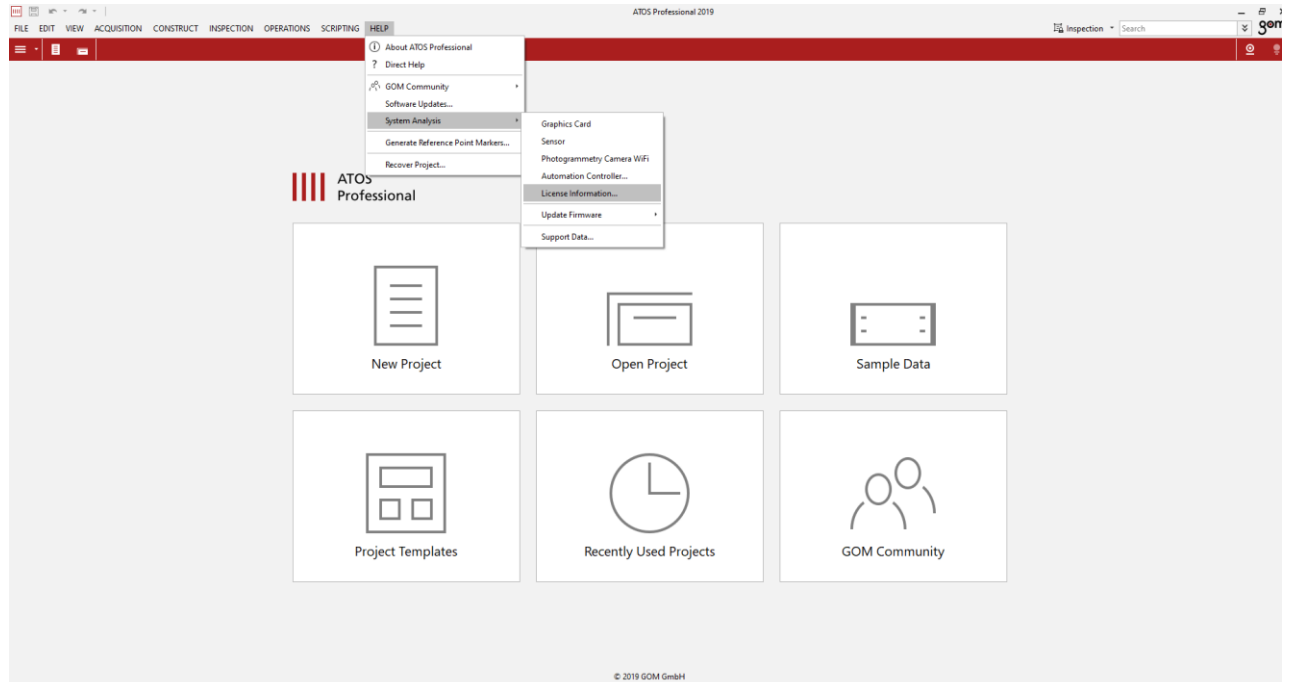

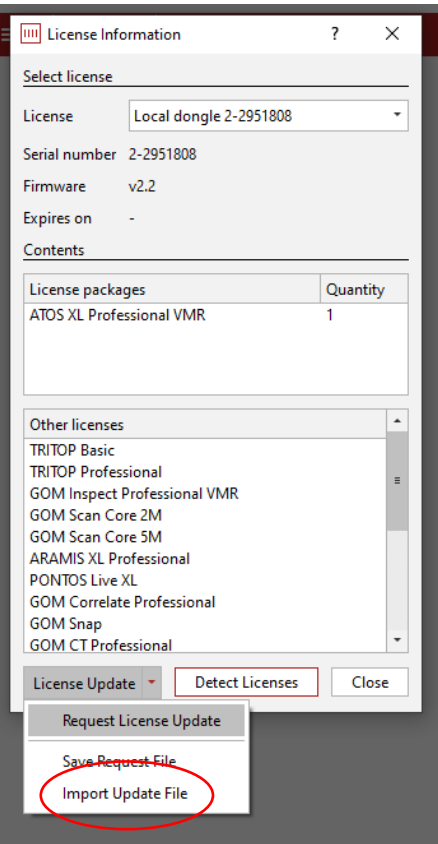